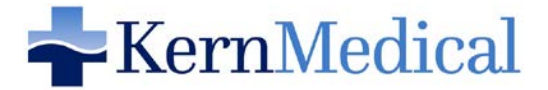

*MAX 750 Words* 

# *SOUTHERN SAN JOAQUIN VALLEY RESEARCH FORUM SPONSORED BY KERN MEDICAL FOUNDATION*

**Name of Faculty who reviewed/approved your abstract:** 

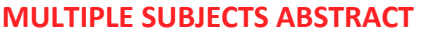

**Name of Applicant:** 

**Institution:** 

**Department:** 

**Principal Investigator (if not the applicant):** 

**Faculty Sponsor (if faculty is not the PI):**

**Applicant Contact Information** 

**Email**:

**Cell #:**

Applicable IRB Study # from your Institution. If not required, please explain:

**Is Study Funded?:** ( ) Yes  $\bigcap$  No

**Abstract Category:** *This will be used to help assign faculty judges and awards (select one)*  $\bigcirc$  Basic Science with Clinical Application  $\bigcirc$  Health Care Research

 $\bigcirc$  Public Health/Population Health  $\bigcirc$  Quality Assurance  $\bigcirc$  Other:

### **ABSTRACT TITLE:**

### **AUTHORS Full Names and Titles:**

#### **INTRODUCTION**

\* (Short summary – one or two sentences identifying why this research was done, e.g. "this disease/injury is rarely mentioned in the medical literature; however, over 300 cases of the disease/injury have occurred at Kern Medical since 2000".)

#### PURPOSE

\* (This section is for your actual research question(s).)

#### **METHOD**

\* (Identify the process used in this research study (e.g., double blind, placebo controlled study; minimal risk de-identified records data study or questionnaire study)

#### RESULTS

\* (Present data analysis findings in this section, including data runs by whole cohort and gender too, if available)

**DISCUSSION** 

\* (Significance of findings, whether or not research question(s) was answered, etc.)

### **CONCLUSIONS**

\* (Recommendations for additional research on the topic, clinical use, etc.)

### *\*Remove provided font in textbox prior to a word count*

# *Please submit Abstract to KernMedical.com/ResearchForum no later than Friday, April 23, 2021*

# *How to Obtain a Word Count in a .doc or .docx Microsoft Word Document*

*Accepted Abstracts for the Research Forum are capped @ 750 words. Use the cursor to block the area for the word count; then, at the top of the screen, click on "Review" and then click "Word Count". Please do not include the applicant/study text information OR signature sections in your word count.*